# **Core Maths (Quantitative Reasoning)**

Thinking about modelling real world problems mathematically is a crucial skill if you're preparing to study Core Maths.

It will also support you for subjects where an understanding of numbers and statistics is helpful (Economics, Business, Geography, Psychology, Biology, Environmental Science) .

Follow @SWCHS\_Maths on Twitter where we'll use the hashtag #CoreMathsBridge to share more ideas to help you.

## Modelling

Dealing with imperfect or biased information is a feature of creating robust mathematical models.

Start by listening to "More or Less", a weekly review of numbers in the news and what they really mean. Most recently they have been exploring the data around the coronavirus pandemic –what is and isn't useful to compare and measure.

## Available on BBCSounds :

[https://www.bbc.co.uk/sounds/search?q=More%20or%20Less&suggid=urn%3Abbc%](https://www.bbc.co.uk/sounds/search?q=More%20or%20Less&suggid=urn%3Abbc%3Aprogrammes%3Ab006qshd) [3Aprogrammes%3Ab006qshd](https://www.bbc.co.uk/sounds/search?q=More%20or%20Less&suggid=urn%3Abbc%3Aprogrammes%3Ab006qshd)

# Spreadsheets

Excel spreadsheets are an important tool used by Business in the real world. Consequently they are used a lot in the Core Maths course.

Here is a tutorial on setting a budget. Try to create a spreadsheet for your own expenditure ,or collaborate with your parents and do a family one.

https://home.bt.com/tech-[gadgets/computing/software/how](https://home.bt.com/tech-gadgets/computing/software/how-to-create-a-household-budget-using-microsoft-excel-11363967551562)-to-create-a-householdbudget-using-microsoft-excel-[11363967551562](https://home.bt.com/tech-gadgets/computing/software/how-to-create-a-household-budget-using-microsoft-excel-11363967551562)

### Maths in the news

You will need a critical eye for the way numbers are presented in the media. Look at the questions on the Quibans blog to practice your mathematical skills in the context of news stories: <http://quibans.blogspot.com/>

### Estimation

Estimation is a key component of the Core Maths course. Rob Eastaway's book 'Maths on the Back of an Envelope' is an excellent read on this topic.

Alternatively, you can hear Rob talk on the topic here:

[https://www.youtube.com/watch?v=](https://www.youtube.com/watch?v=-_-Vg_B3nzM)-\_-Vg\_B3nzM

**SWCHS Sixth Form** 

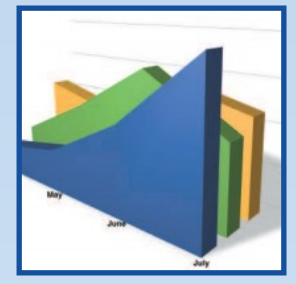

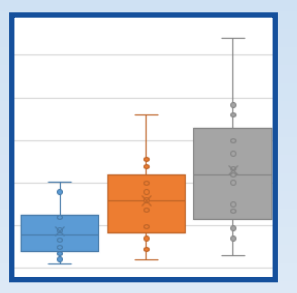

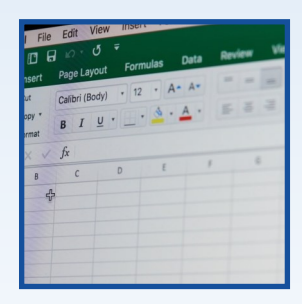

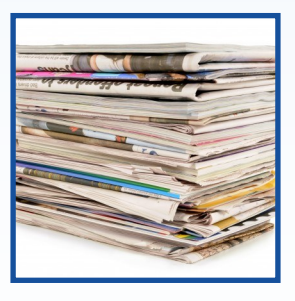

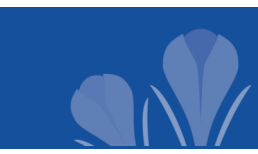